Bitget是一个备受关注的数字货币交易平台,目前吸引了大量的交易者,但是有时 候用户的账户会被冻结,如果这种情况发生,应该怎么办呢?下面将探讨Bitget账 户被冻结的原因,以及解决这个问题的方法。

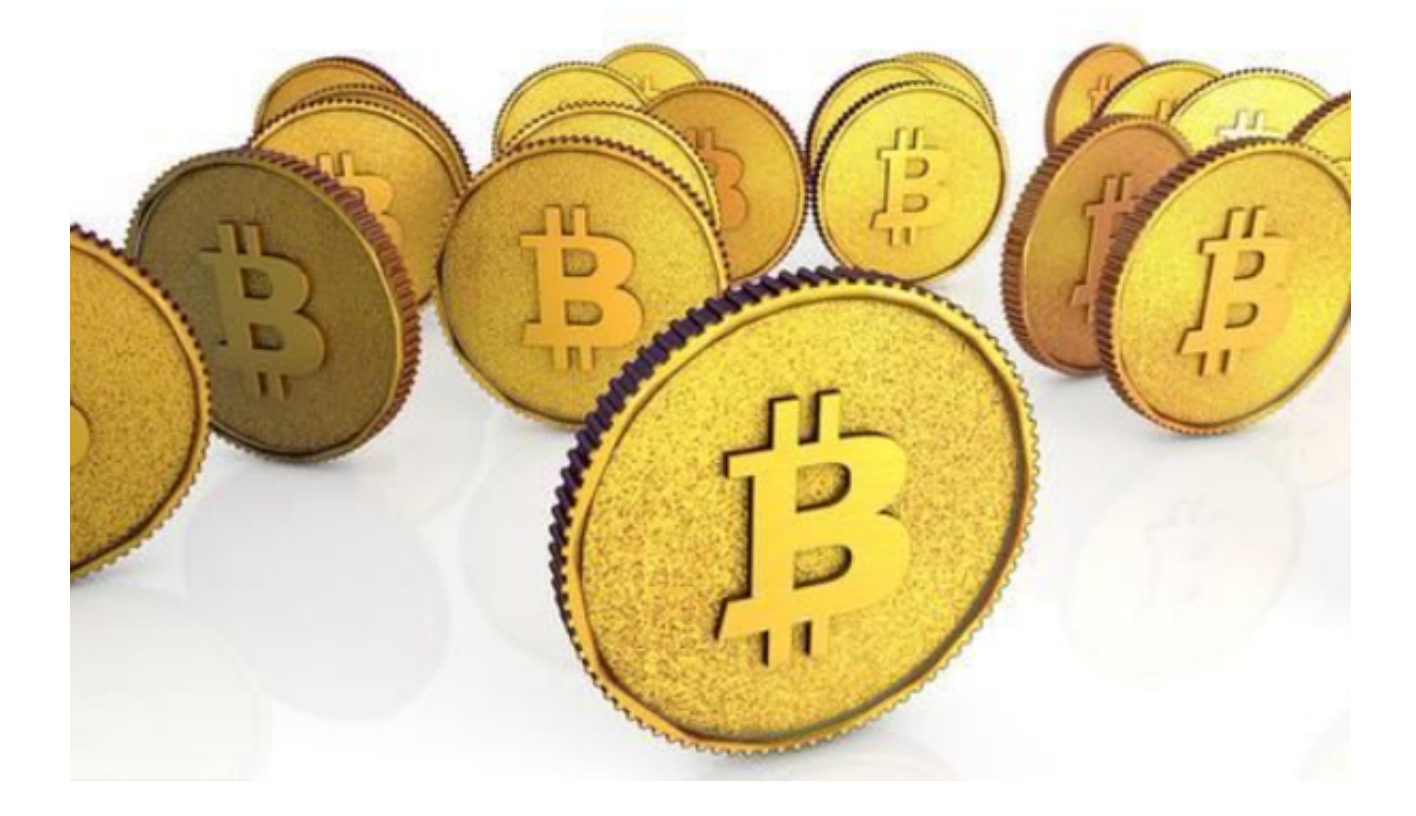

 首先,了解Bitget账户冻结的原因,Bitget可能会根据政策或规定来审查和审核账 户,如果账户存在可疑活动或违反平台规定,Bitget保留冻结该账户的权利。例如 ,如果您的交易可能涉及洗钱、诈骗或其他非法行为,则可能导致您的账户被冻结 。

其次,如何解决Bitget账户被冻结的问题。以下是几种可行的方法:

 1.联系Bitget客服团队:如果您的账户被冻结,首先可以尝试联系Bitget客服团队 了解冻结原因。他们将会要求您提供个人身份信息以及账户资料,以便对该账户进 行详细审核。

 2.提供相关证据并解释:如果您认为您的账户被冻结是由于误判或其他因素导致的 ,您可以提交相关的证据和解释来证明您没有违规行为。例如,您可以提供与您交 易相关的合法文件或证件。

3.等待Bitget进行审核: 一旦您联系Bitget客服团队解释情况, 您需要耐心等待他

## **智行理财网** Bitget账户被冻结怎么解决?快来看解决办法

们的审核结果。这个过程可能需要几天或更长时间,具体时间取决于相关调查的复 杂性。

4.重新提交身份验证文件: 有时, 如果您的账户被冻结, Bitget可能需要您提供更 详细的信息以证明您的身份。您可以重新提交身份验证文件以帮助Bitget验证您的 身份,在大多数情况下,这可以快速解决账户冻结问题。

5.合作与联络:如果您的账户仍然被冻结,您可以考虑与Bitget合作,以便及时解 决问题。与Bitget的客户服务团队沟通,并积极寻求他们的帮助和建议,可能有助 于解决账户冻结问题。

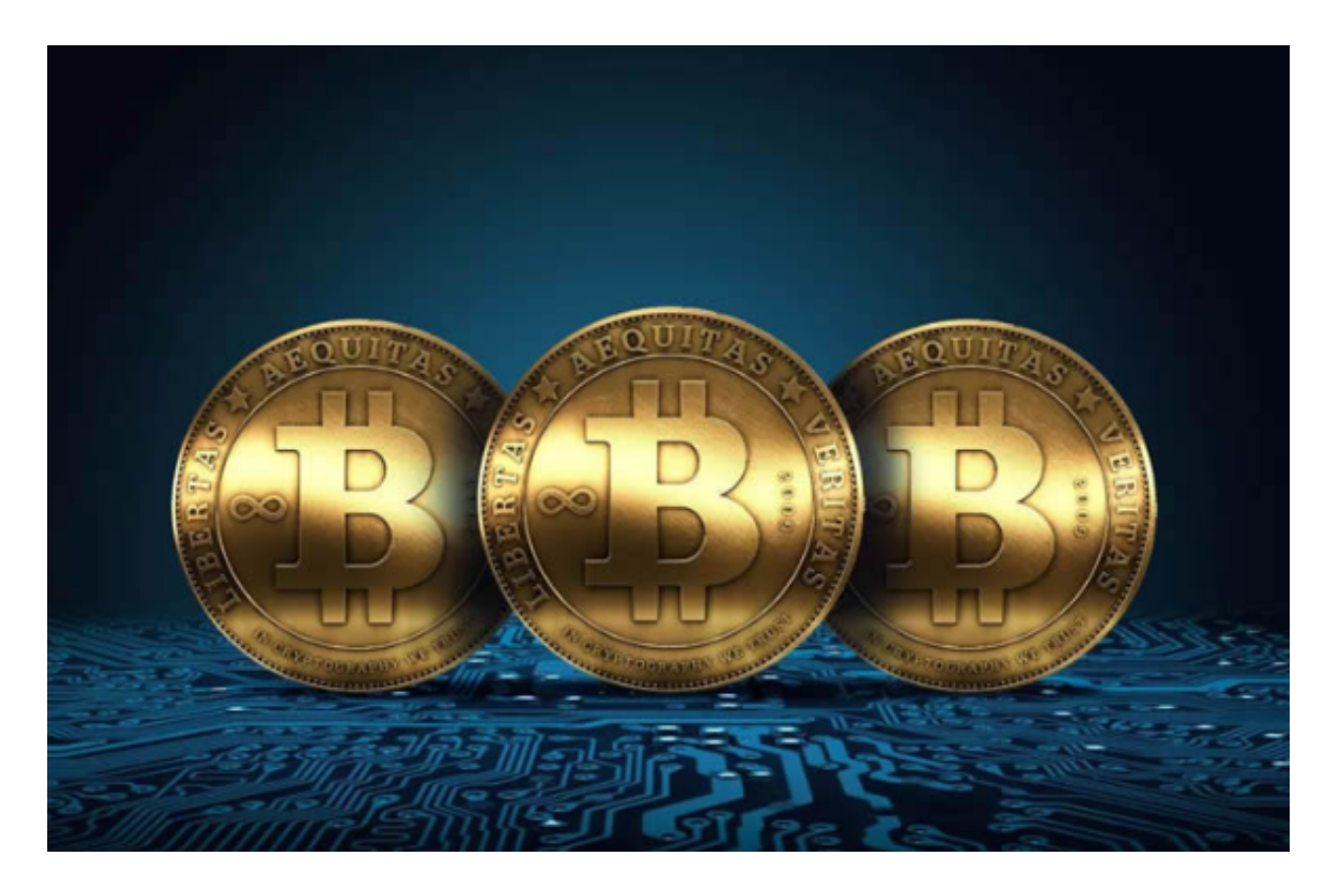

 以上的这些措施可以帮助您在Bitget账户被冻结的情况下解决问题。因此,如果您 的Bitget账户被冻结,您不必感到绝望。但是,需要注意的是,在使用Bitget交易 数字货币时,应确保遵守其规则和政策,以避免不必要的账户冻结问题。